# ソフトダウンロード

## STEP1 「ダウンロード」をクリック

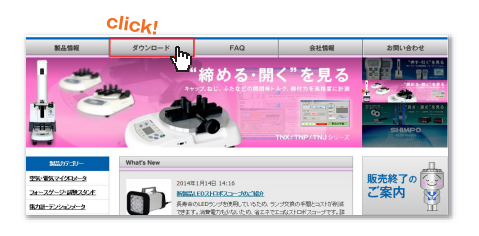

## STEP2 「ソフトウェア」をクリック

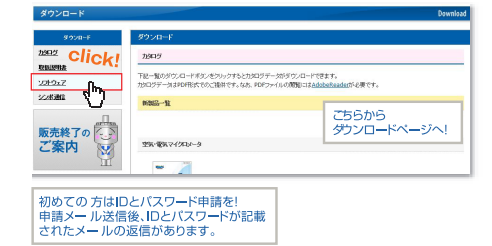

### データ取込ソフトは弊社ホームページから無料ダウンロードが可能です。

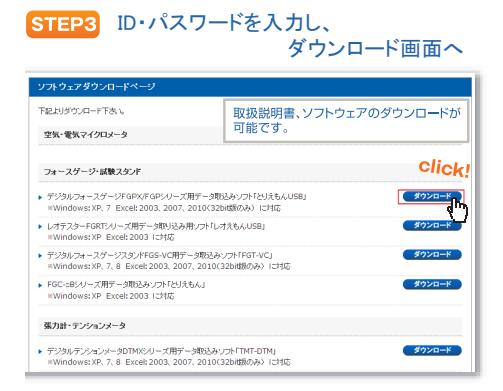

# 日本電産シンポ株式会社はISO9001/ISO14001の認証を取得しています。

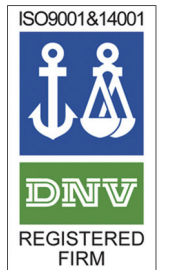

## ●認証証明書番号: 02364-2010-AQ-KOB-RvA ●認証範囲<br>●認証範囲<br>- 本社工場及び国内販売拠点とサービスグループ 《ヤユー<sub>物</sub>及い画内观次映点』ウーレヘンルーノ<br>以下の製品の設計・開発、製造及び付帯サービス(修理)<br>・無段変速機 ・減速機 ・電子計測機器(デジタル回転計、ストロボ) - 制御機器(デジタルコントローラ) 陶芸機器(陶芸ろくろ、土練機)

●認証証明書番号: 02365-2010-AE-KOB-RvA ●認証範囲

ISO9001

ISO14001

■ ぷ皿 #2出<br>無段変速機、減速機、計測機器、制御機器、工芸機器及び各種産業 機器の設計 開発、製造及び修理サービス

# 日本電産(*Nider*)グループ **SHIMPO** 日本電産シンポ株式会社

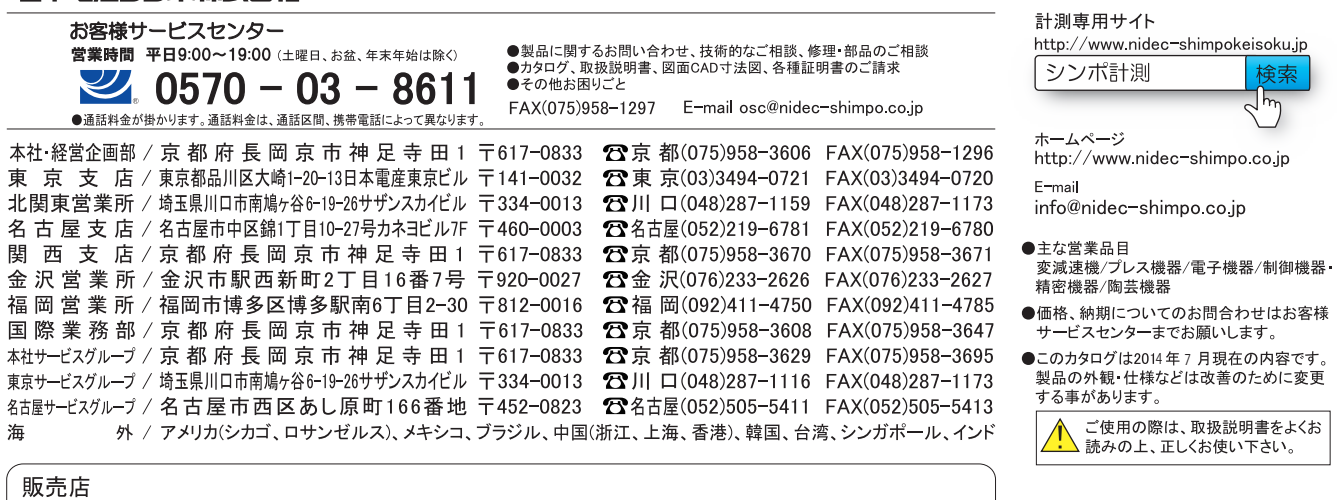

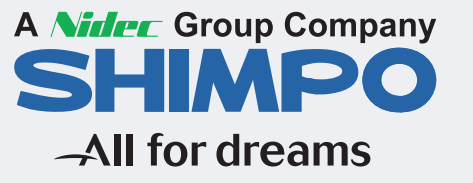

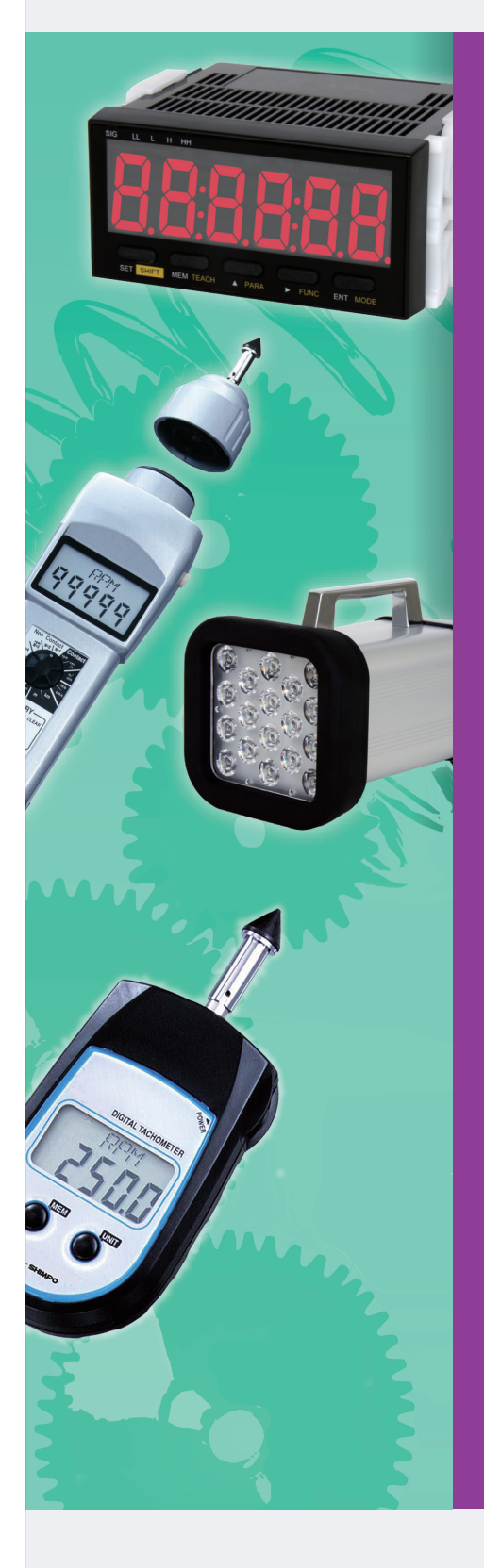

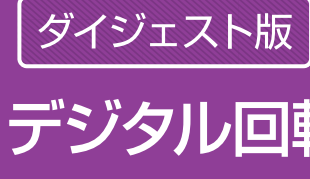

**DIGITAL TACHOMETERS DIGITAL STROBO SCOPES DIGITAL COUNTERS** 

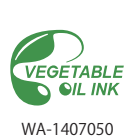

 $\sqrt[3]{\eta}$ 

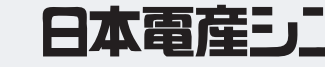

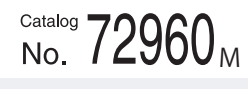

# **CONTRACTOR** デジタル回転速度計・カウンタ

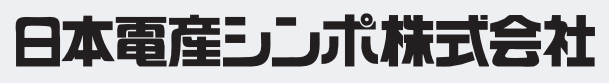